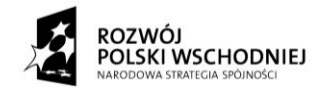

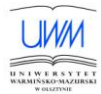

**Załącznik nr 9 ( Protokół odbioru i instalacji urządzenia po dostawie )**

Nr postępowania: 62 / 2010 / PN / DZP / RPW

Nazwa Wydziału: Bioinżynieria Zwierząt Przedstawiciel Zamawiającego: wg Decyzji z dnia …………… r. w sprawie powołania komisji do dokonania odbioru aparatury zakupionej na podstawie postępowania przetargowego nr : **62/2010/PN/DZP/RPW** Niniejszym protokołem potwierdza się, że w dniu …………….. r. został dokonany odbiór i instalacia urządzenia: ………………………………………………………………………………………………….. ………………………………………………………………………………………………….. ………………………………………………………………………………………………….. Szt. ……………. 1. Przedmiot zamówienia został dostarczony **kompletnie/nie kompletnie\***, zgodnie z ofertą przetargowa stanowiącą załącznik do umowy nr **………………………… TAK / NIE\*** 2. Przedmiot zamówienia został rozpakowany, zainstalowany i podłączony do sieci zasilającej: **TAK / NIE\*** Uwagi: ………………………………………………………………………………………………… 3. Przedmiot zamówienia został uruchomiony i wykazano poprawności jego działania: **TAK / NIE\*** Uwagi: ………………………………………………………………………………………………… 4. Przedstawiciel Wykonawcy poinstruował pracowników Zamawiającego w zakresie obsługi dostarczonego przedmiotu umowy: **TAK / NIE\*** Uwagi: ………………………………………………………………………………………………… 5. Przedmiot zamówienia posiada wszelkie niezbędne do właściwego korzystania instrukcje i certyfikaty: **TAK / NIE\*:** (jeżeli TAK proszę wymienić jakie) …………………………………………………………………………………………………. ………………………………………………………………………………………………….

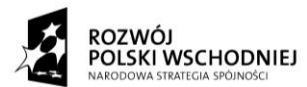

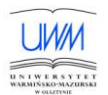

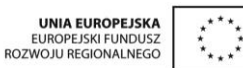

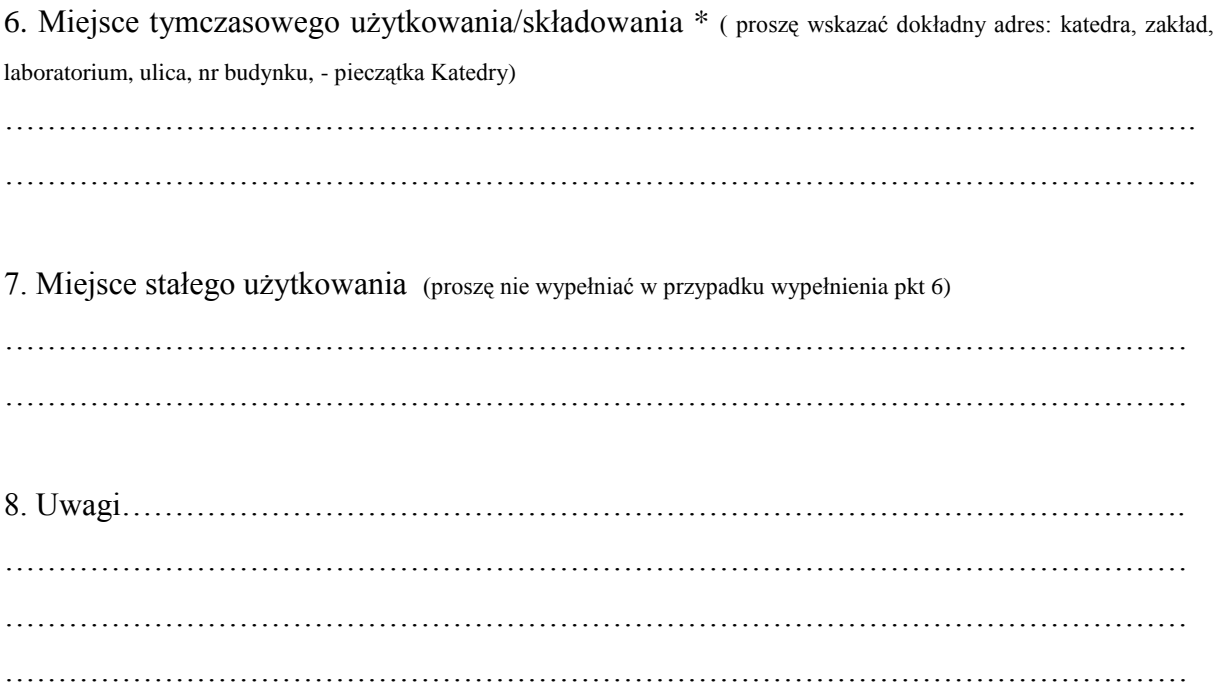

## **W imieniu Wykonawcy:**

 $(impling \text{maxwise})$   $(end \text{podyis})$ (imię nazwisko)

………………......................................... ………………...

(imię nazwisko) ( podpis)

**W imieniu Użytkownika:**

(imię nazwisko) ( podpis)

(imię nazwisko) ( podpis)

………………......................................... ………………... (imię nazwisko) ( podpis)

………………......................................... ………………...

………………......................................... ………………...

*Niepotrzebne skreślić\**